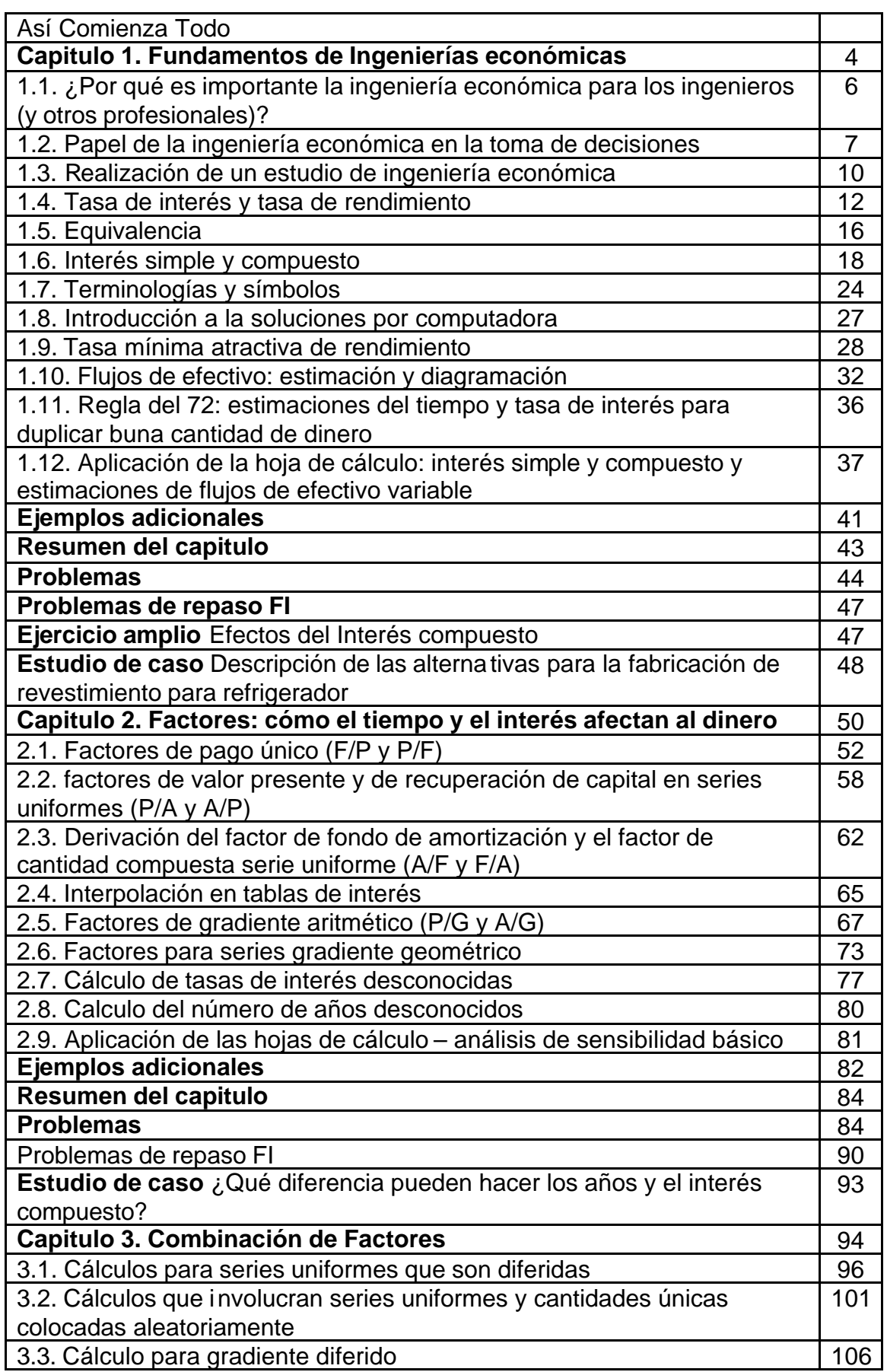

## **INDICE**

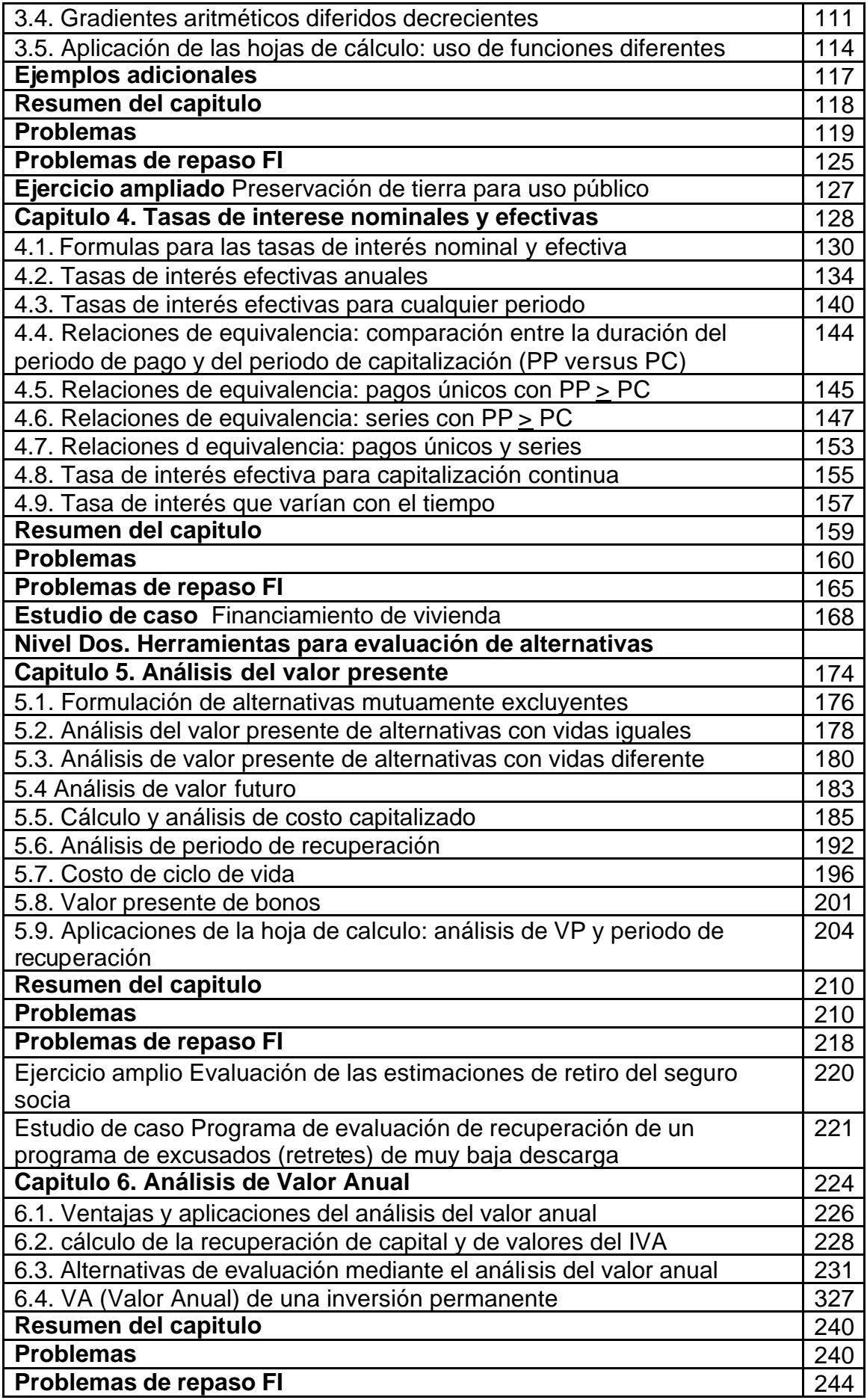

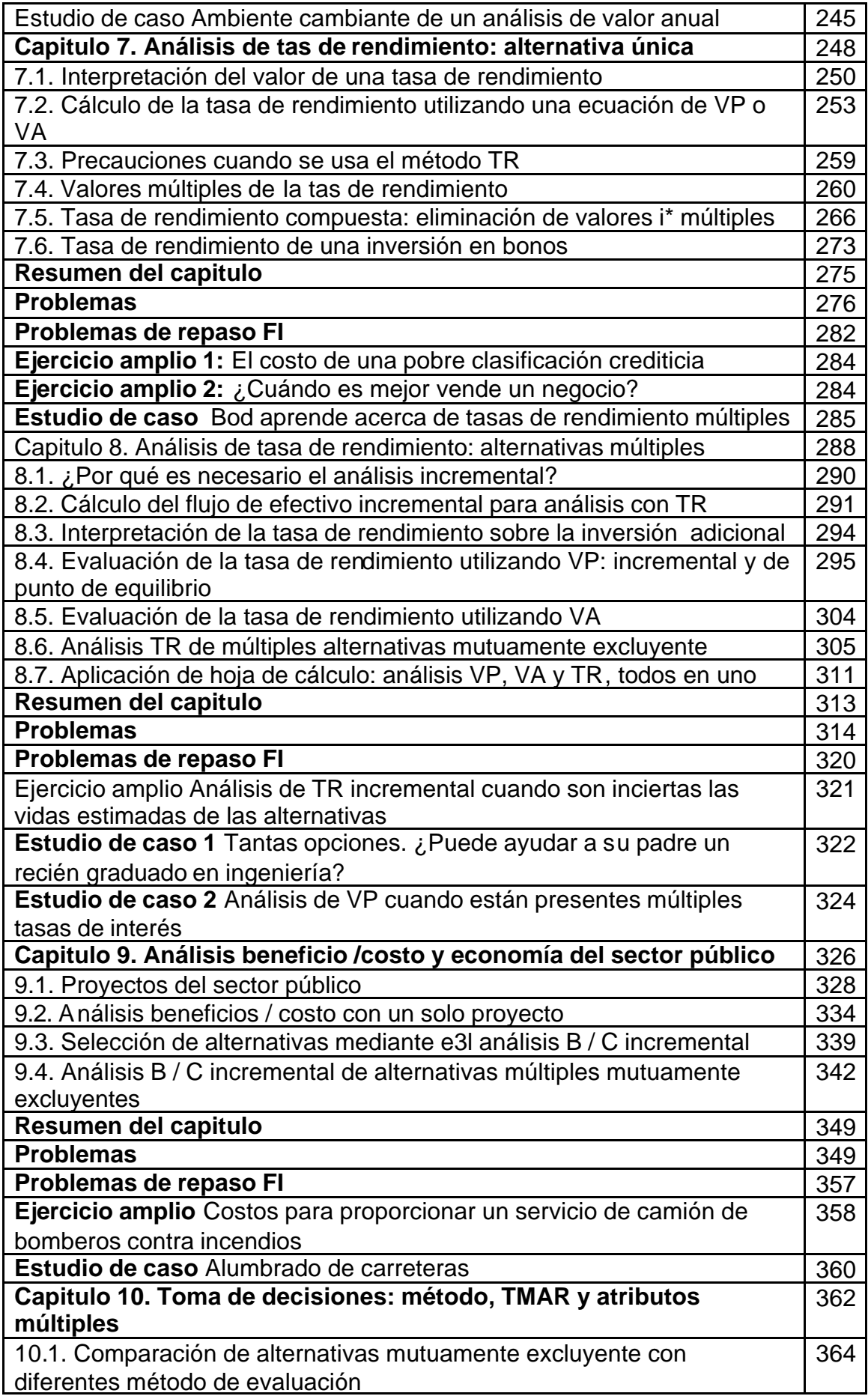

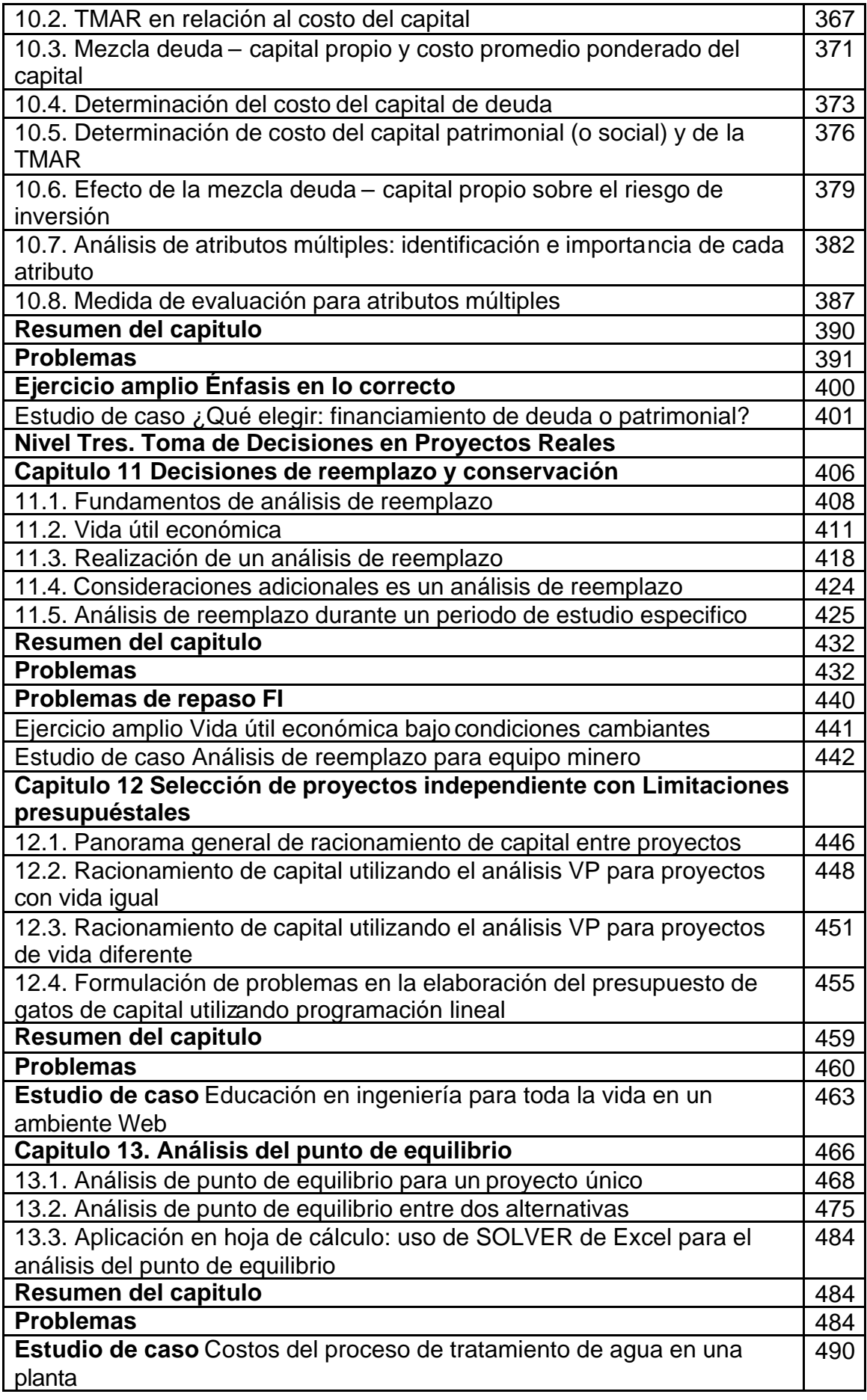

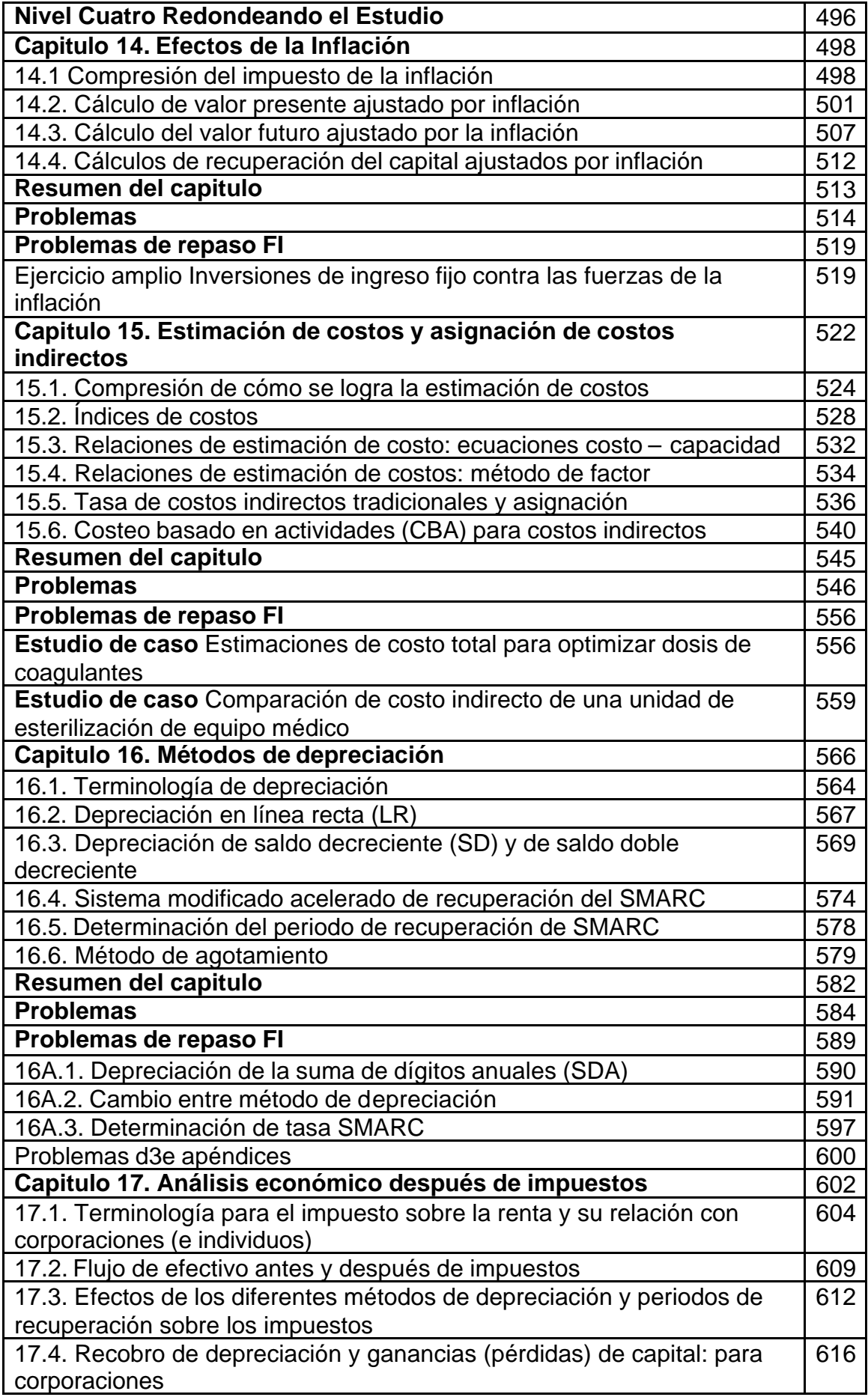

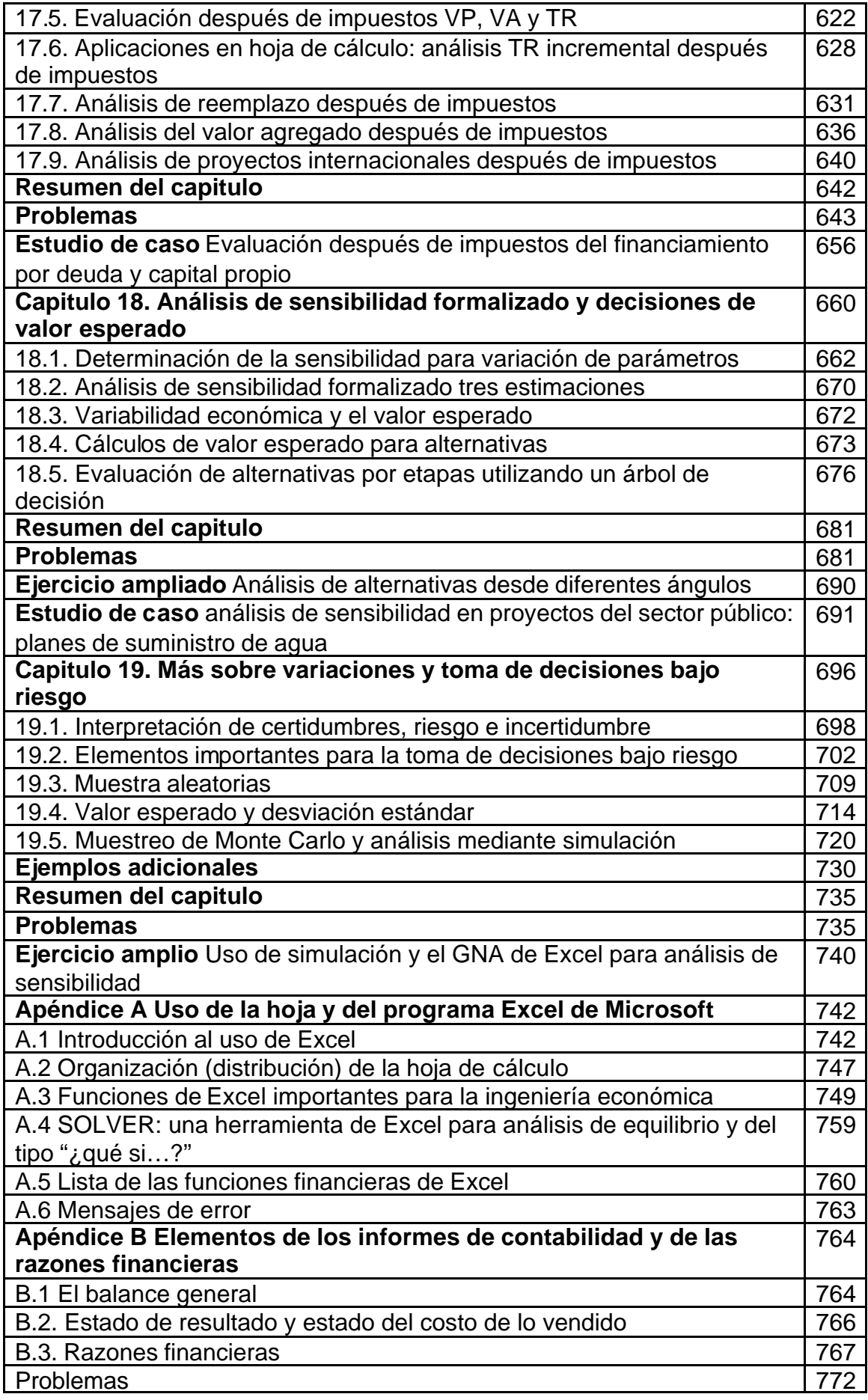

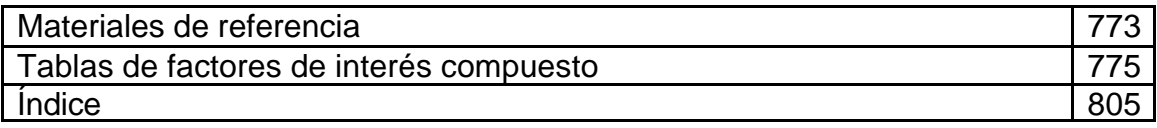